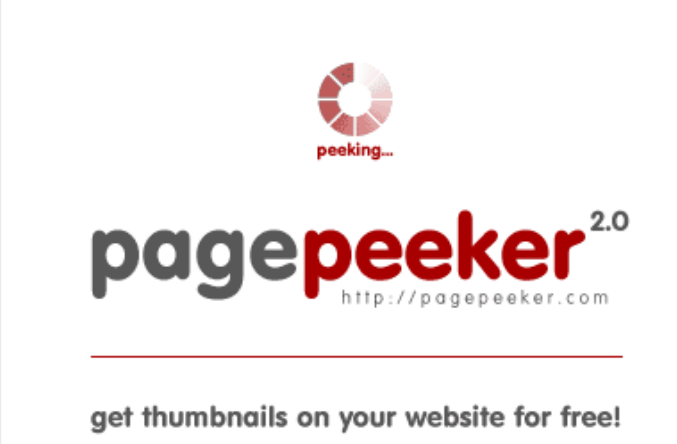

visit http://pagepeeker.com

# **Avaliação do site officecom.org**

Gerado a 22 de Agosto de 2018 06:23 AM

**O resultado é de 52/100**

## **Conteúdo SEO**

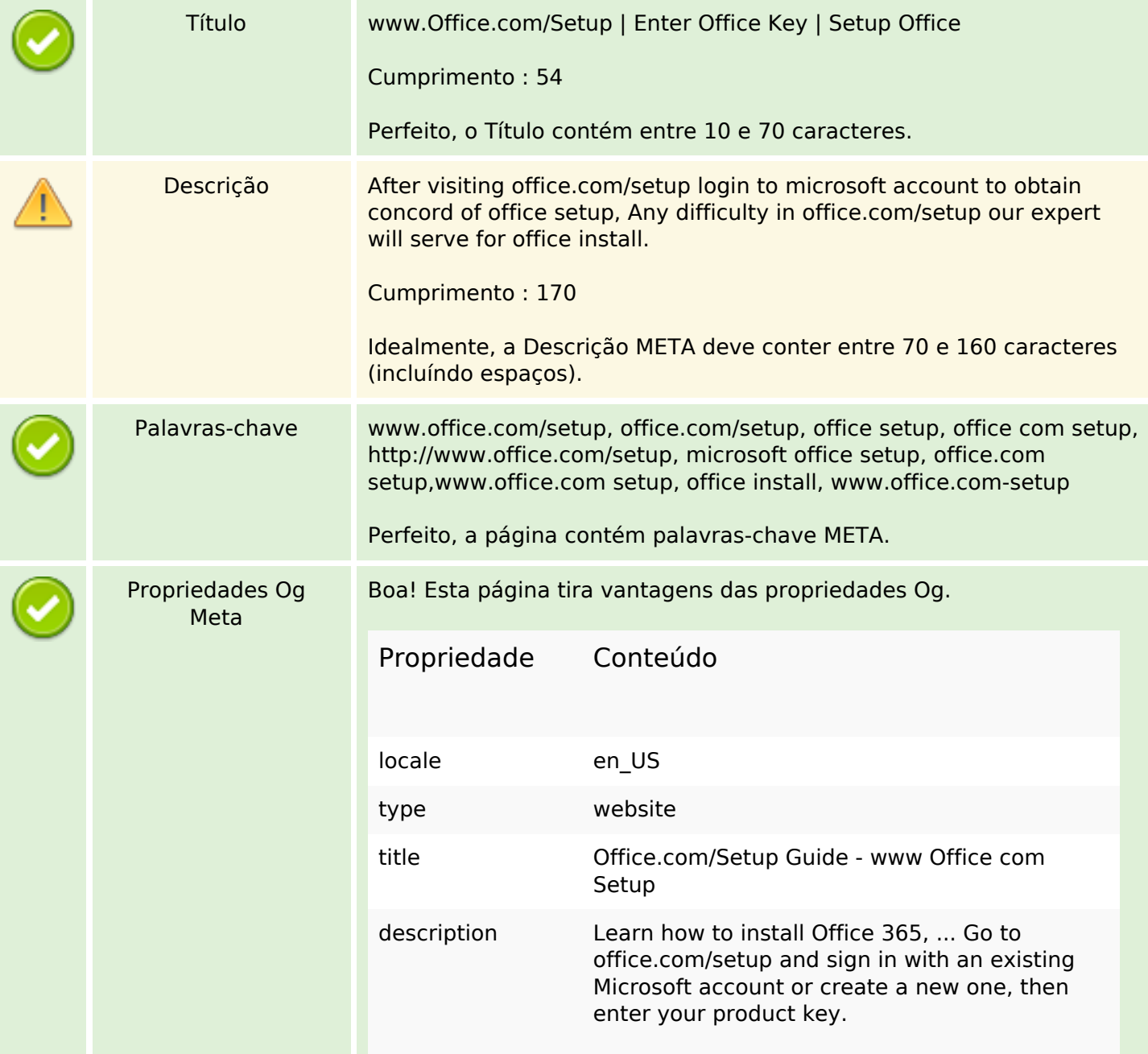

## **Conteúdo SEO**

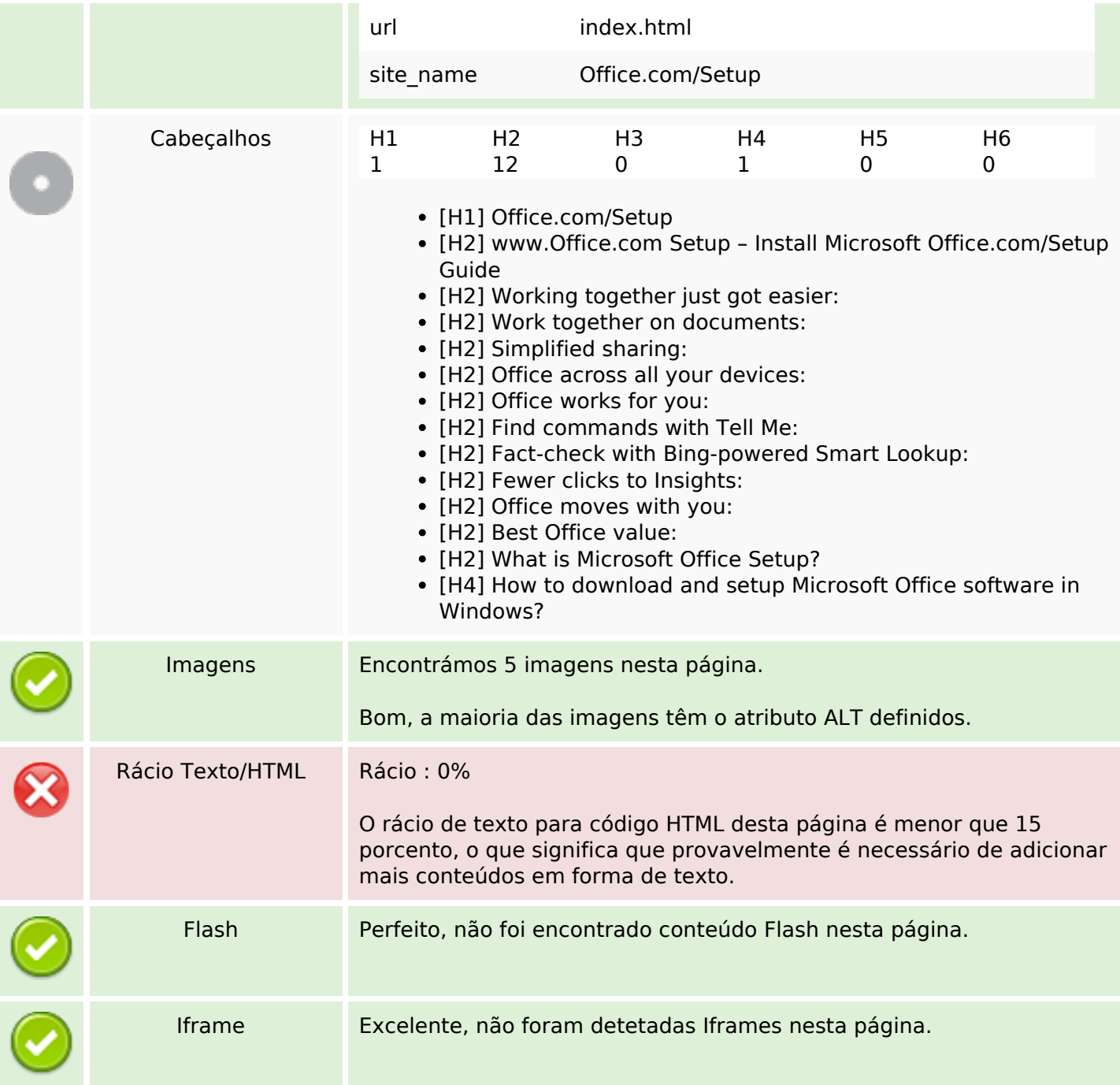

# **Ligações SEO**

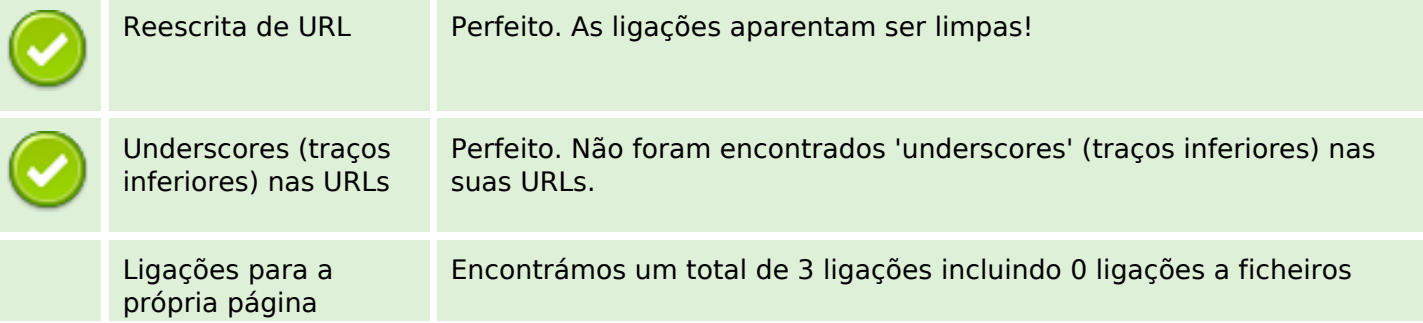

## **Ligações SEO**

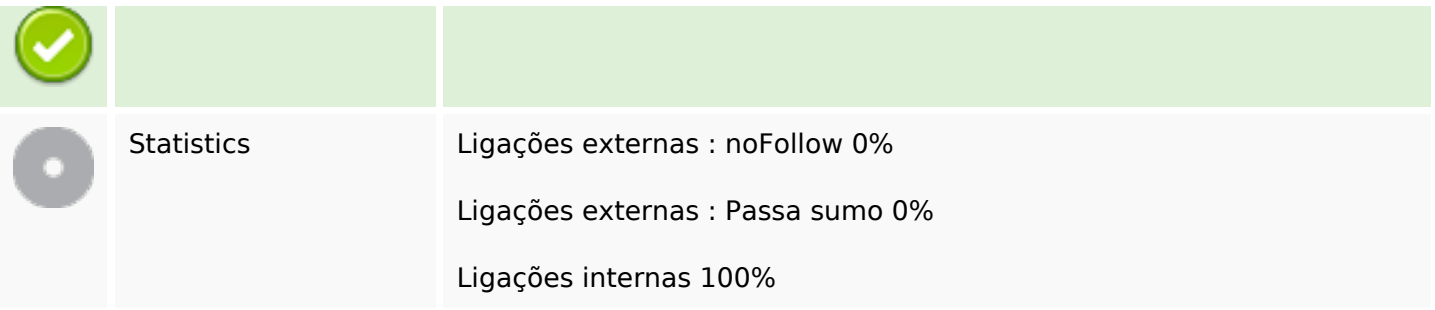

## **Ligações para a própria página**

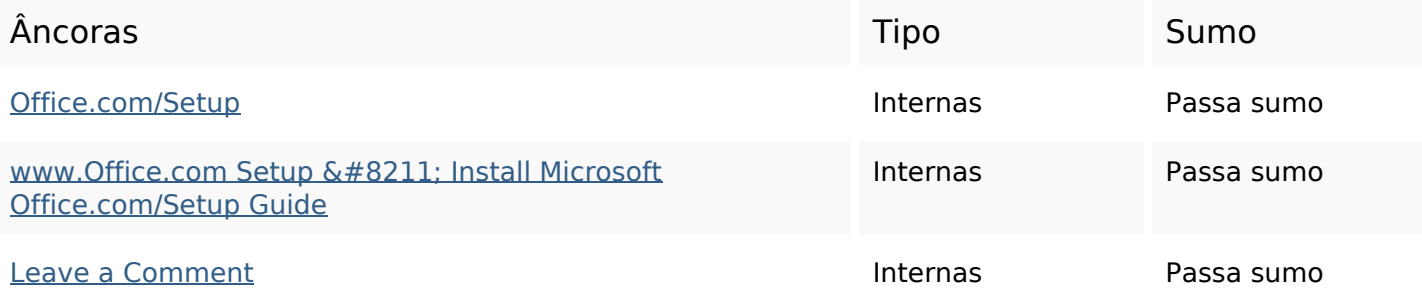

### **Palavras-chave SEO**

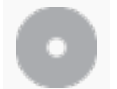

Núvem de palavraschave

### **Consistência das Palavras-chave**

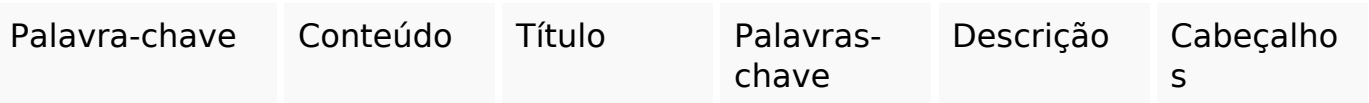

#### **Usabilidade**

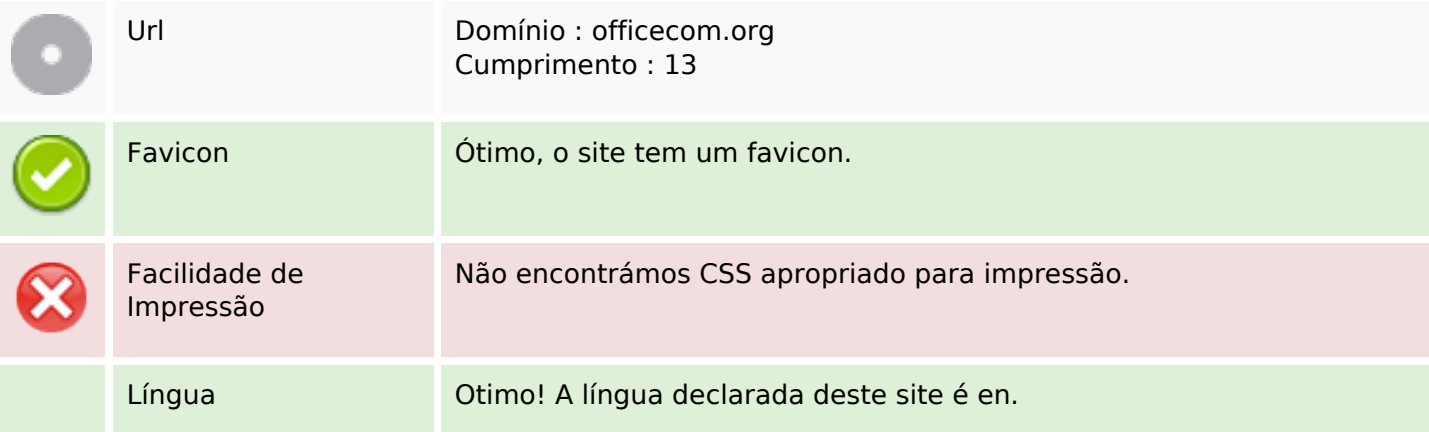

## **Usabilidade**

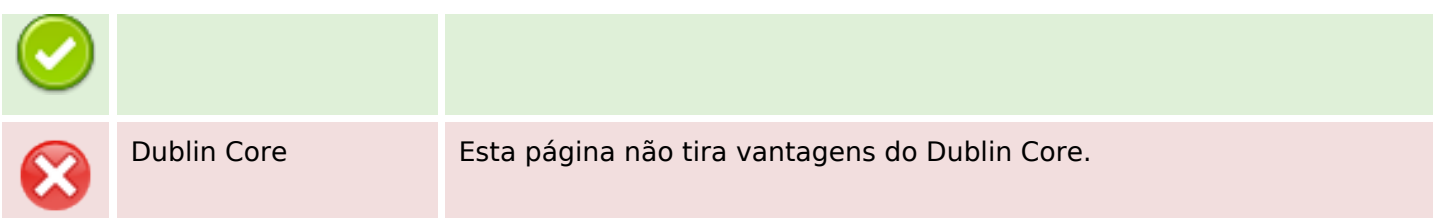

#### **Documento**

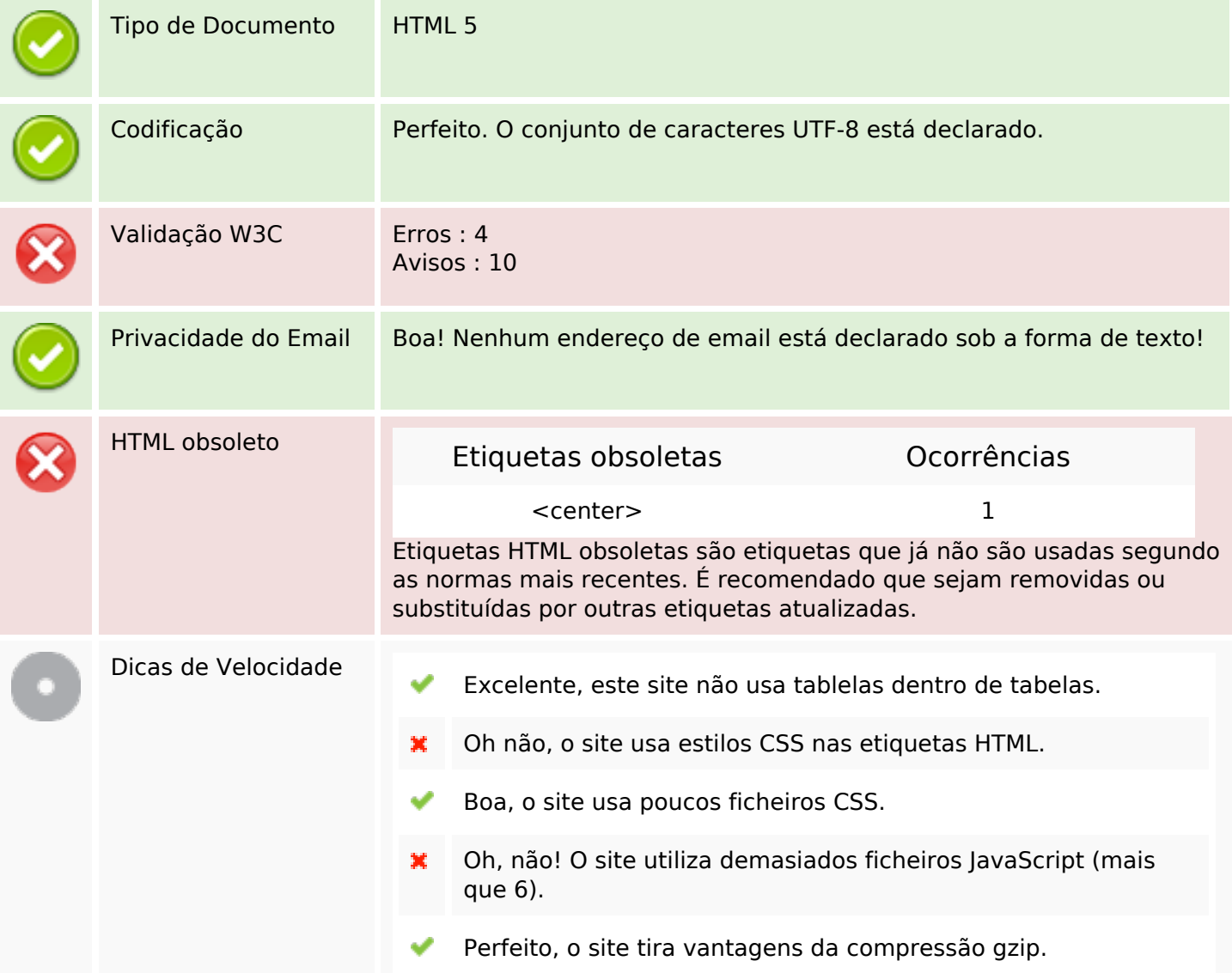

## **Dispositivos Móveis**

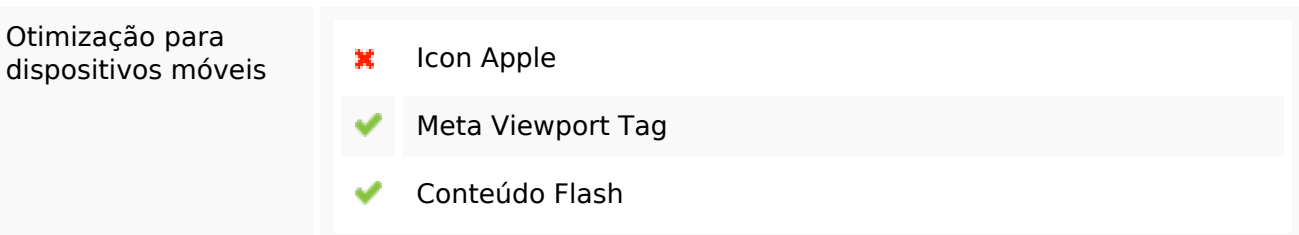

# **Dispositivos Móveis**

# **Otimização**

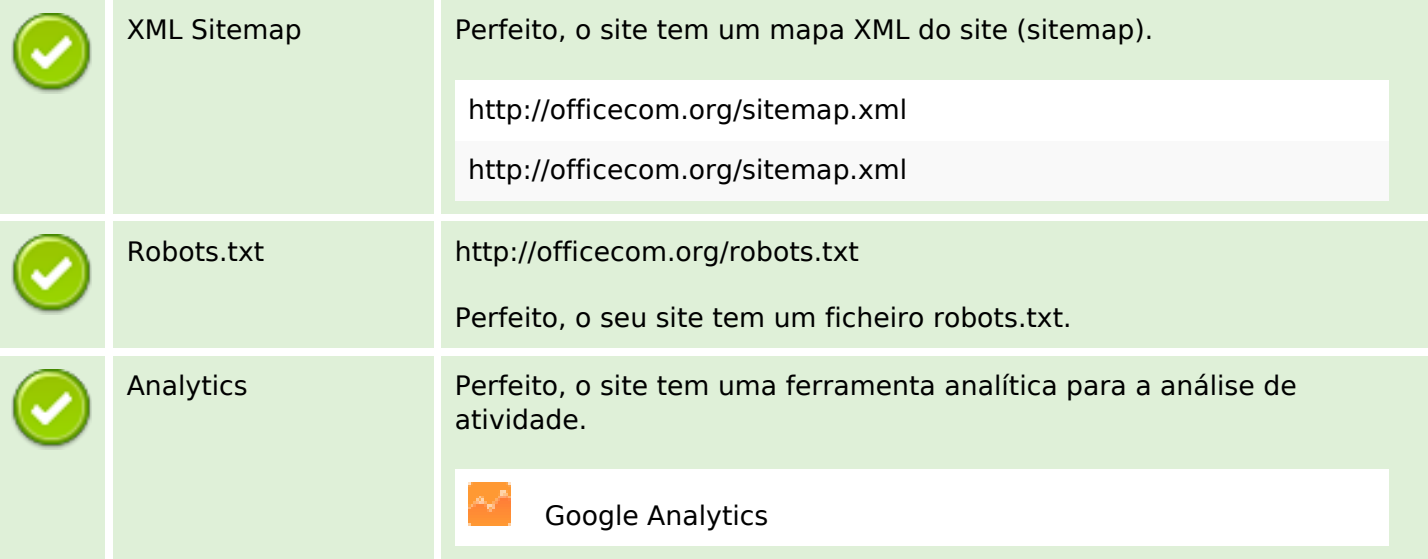